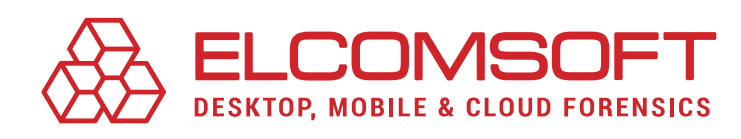

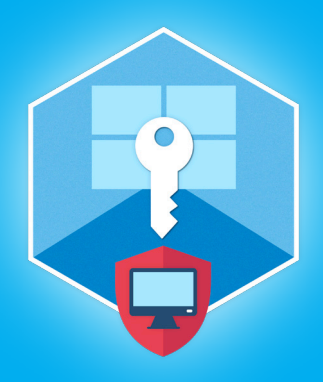

## [Elcomsoft System Recovery](https://www.elcomsoft.com/esr.html) Version 7.08

Elcomsoft System Recovery (ESR) helps forensic experts gain access to protected system accounts and encrypted volumes. Creates portable bootable media. An indispensable tool for digital field triage.

June 2021

RELEASE NOTES

## Summary

We updated Elcomsoft System Recovery with host of features aimed at making in-field investigations more efficient and straightforward. The new release reveals password hints from local Windows accounts for subsequent analysis. In addition, the tool can extract security questions and answers in Windows 10, adding valuable information to the investigation.

# Essential updates

## Extracting Wi-Fi passwords

Elcomsoft System Recovery adds the ability to extract Wi-Fi passwords. Together with other types of passwords, the Wi-Fi passwords can be added to a highly targeted custom dictionary that can be used to break strong encryption and attack passwords protecting encrypted documents, disks and accounts.

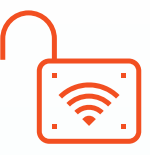

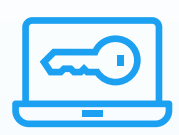

### Revealing Windows product keys

This release adds ability to reveal Windows product keys, enabling investigators to request Microsoft for information about the owner of the license, which may be a great deal of help when examining a computer from a crime scene.

## Password hints, questions and answers

Another piece of information extractable in the field are password hints, questions and answers aimed at helping users recall their forgotten passwords. Examiners can use password hints and QA to re-create the user's original passwords and make targeted dictionaries for password attacks.

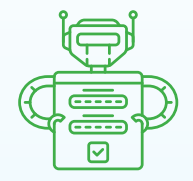

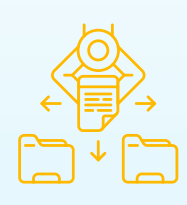

### Integrated file manager

Elcomsoft System Recovery now bundles FAR, one of the most convenient two-panel file managers. The now embedded Far Manager is an open-source tool for navigating the file system and managing files and archives. Far Manager works in text mode and provides a simple and intuitive way for performing the most common actions such as viewing files and directories, accessing hidden and system items, copying data and accessing archives.

## Elcomsoft System Recovery 7.08 change log

- ◉ Added the extraction of Windows license keys
- Added the extraction of saved Wi-Fi passwords
- Password hints and QA moved to separate menu item
- Added FAR file manager
- **●** Bug fixes and performance improvements

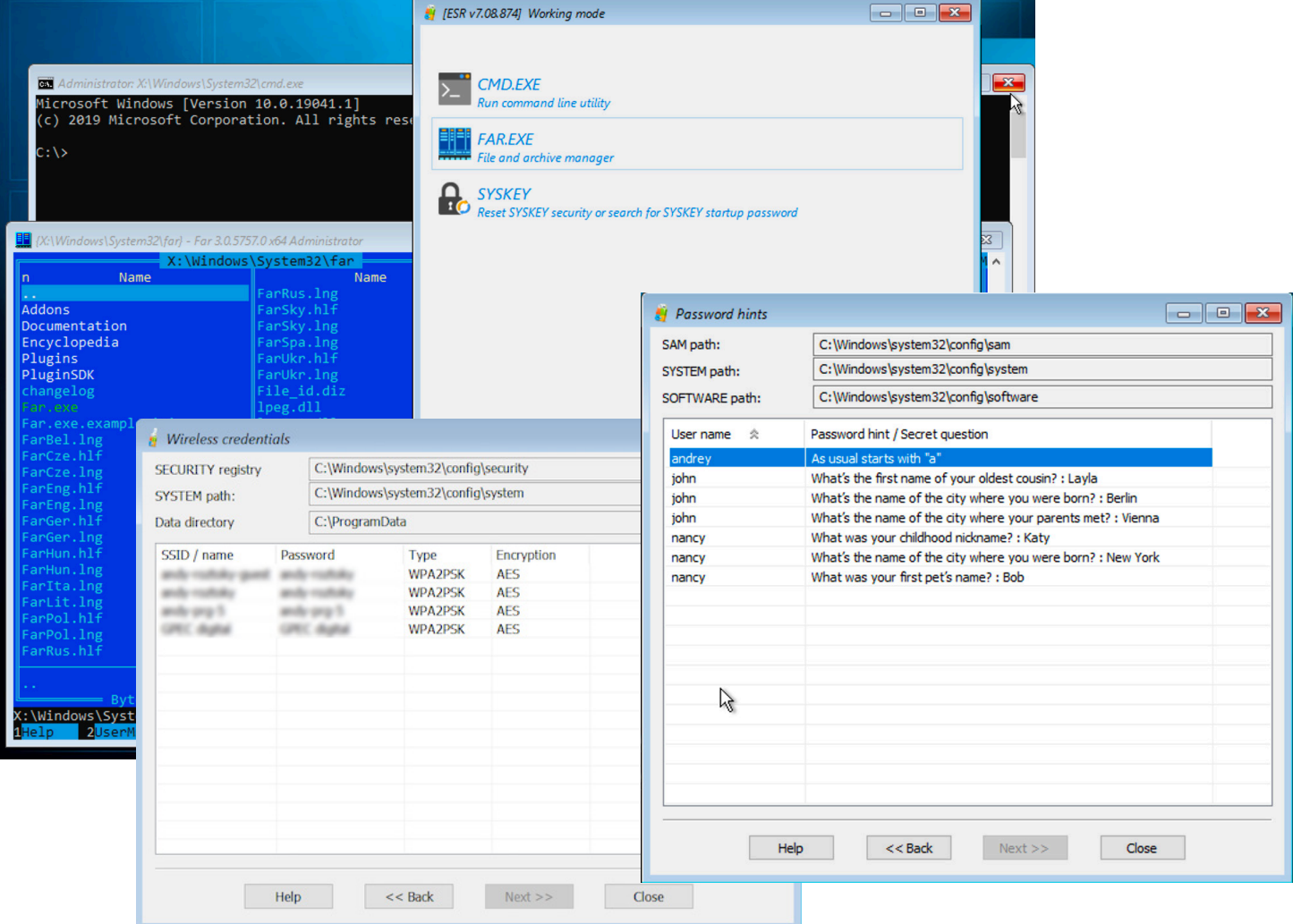

#### Steps to renew

- 1. All active users of Elcomsoft System Recovery are invited to obtain the new version from our website by entering product registration key in the online form <https://www.elcomsoft.com/key.html>.
- 2. Users having an expired licenses are welcome to renew their license at corresponding cost that is available after entering registration key in the online form: [https://www.elcomsoft.com/key.html.](https://www.elcomsoft.com/key.html)

Contact us at [sales@elcomsoft.com](mailto:sales%40elcomsoft.com?subject=) for any further questions on updating and license renewing.

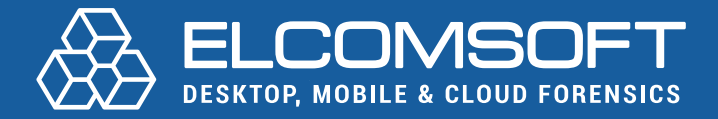

[www.elcomsoft.com](https://elcomsoft.com) [blog.elcomsoft.com](https://blog.elcomsoft.com) [sales@elcomsoft.com](mailto:sales%40elcomsoft.com?subject=)

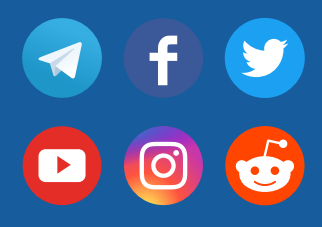